We offer you to increase the number of these buttons

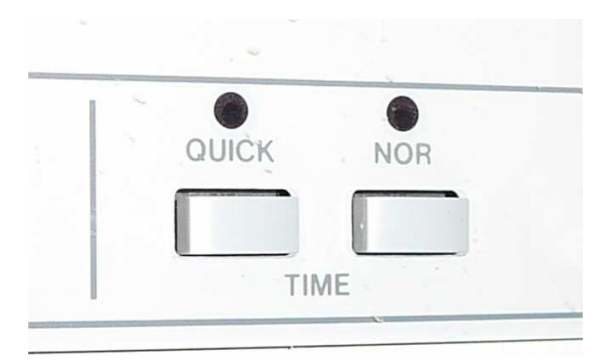

To ten, using the power of the Saturn active system.

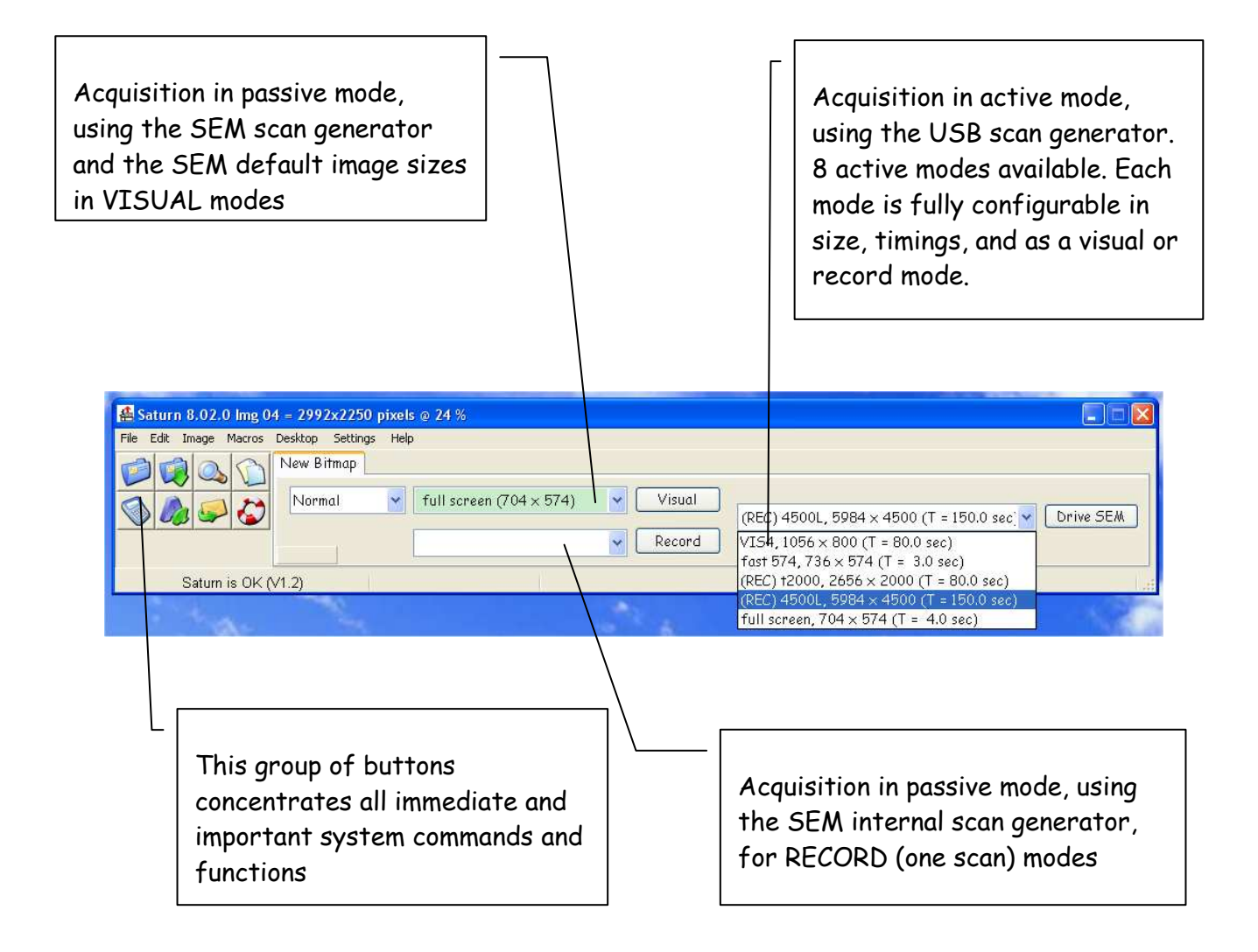

## Main Characteristics of the Saturn system

The Saturn system uses the Saturn board (USB) for driving the SEM beam and the Orion board (PCI) for capturing the bitmaps. This means that the Saturn board can also be used as an upgrade to existing Orion systems.

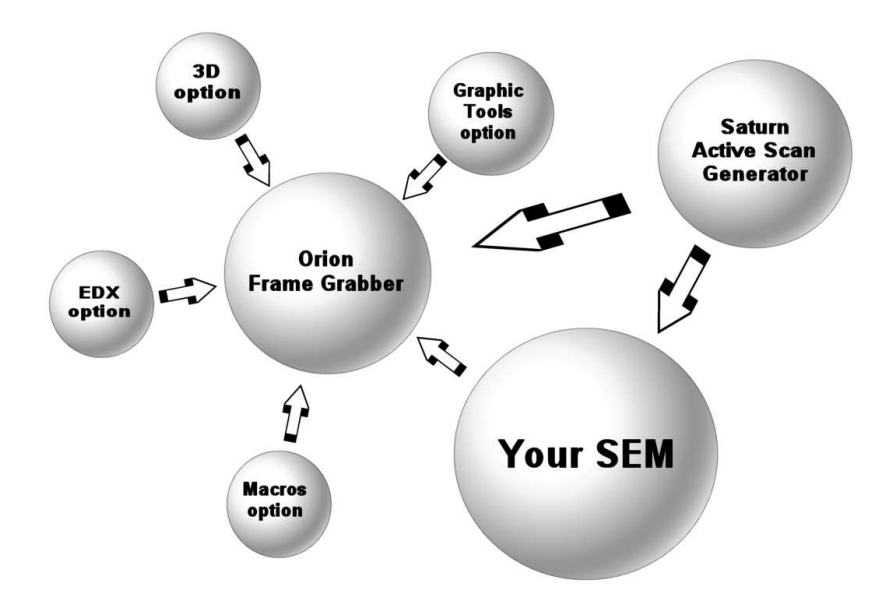

- Attractively priced but fully loaded system, 5 years warranty on the electronic boards, regular software updates are available from ou WEB site
- Runs in Win2K, XP and Seven 32 bits using Virtual PC
- Bitmap acquisition in passive mode, using the SEM scan generator and micron bar (when available), in both visual (multiscan) and record (single scan) modes
- Bitmap acquisition in active mode, using the USB-based scan generator: maximum 8 new modes. Each mode can range from 1 to 500 sec/frame , size from 320x200 to 8kx8k pixels. The system delivers square pixels.
- In active mode, semi-automatic generator of micron bar area, which includes many parameters like micron bar, magnification factor, working distance etc (entered by user at the end of the active scan). Here is an example :

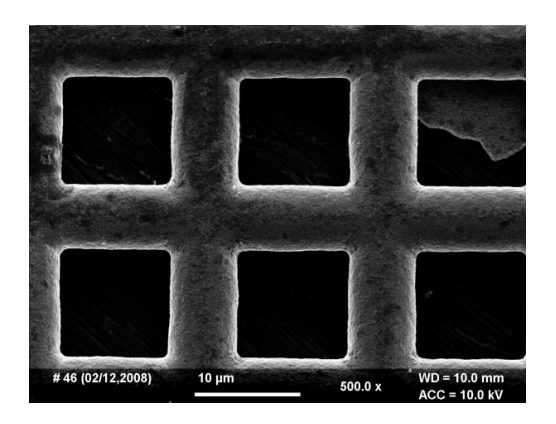

- After the acquisition and when the micron bar area has been created, it is immediately possible to measure object sizes, distances, etc. A number of tools are included for you to be able to work efficiently and quickly on your images.
- Can be used with virtually any SEM: an extension board is available for connecting the Saturn system to SEMs that are not originally designed to support an active system
- All popular image formats are available for saving the image on your hard drive: BMP, TIFF, JPG, and many more.
- 3D anaglyph construction is also possible by combining two bitmaps; alignment is semi-automatic
- Many other tools are included like bitmap interpolation, for reducing the noise without lowering the image quality (using a filter modify the binary bitmap info)
- For more commercial and/or technical information please contact us at

Sales@OrionMicroscopy.com

Or

Support@OrionMicroscopy.com

And visit our WEB site www.OrionMicroscopy.com

Designed and produced by

E.L.I. sprl

Rue du vieux château, 17

6567 – Labuissière, Belgium

(+32) 71 30 98 17